## General Certificate of Education (Ord.Level) Examination - 2008 Information & Communication Technology I

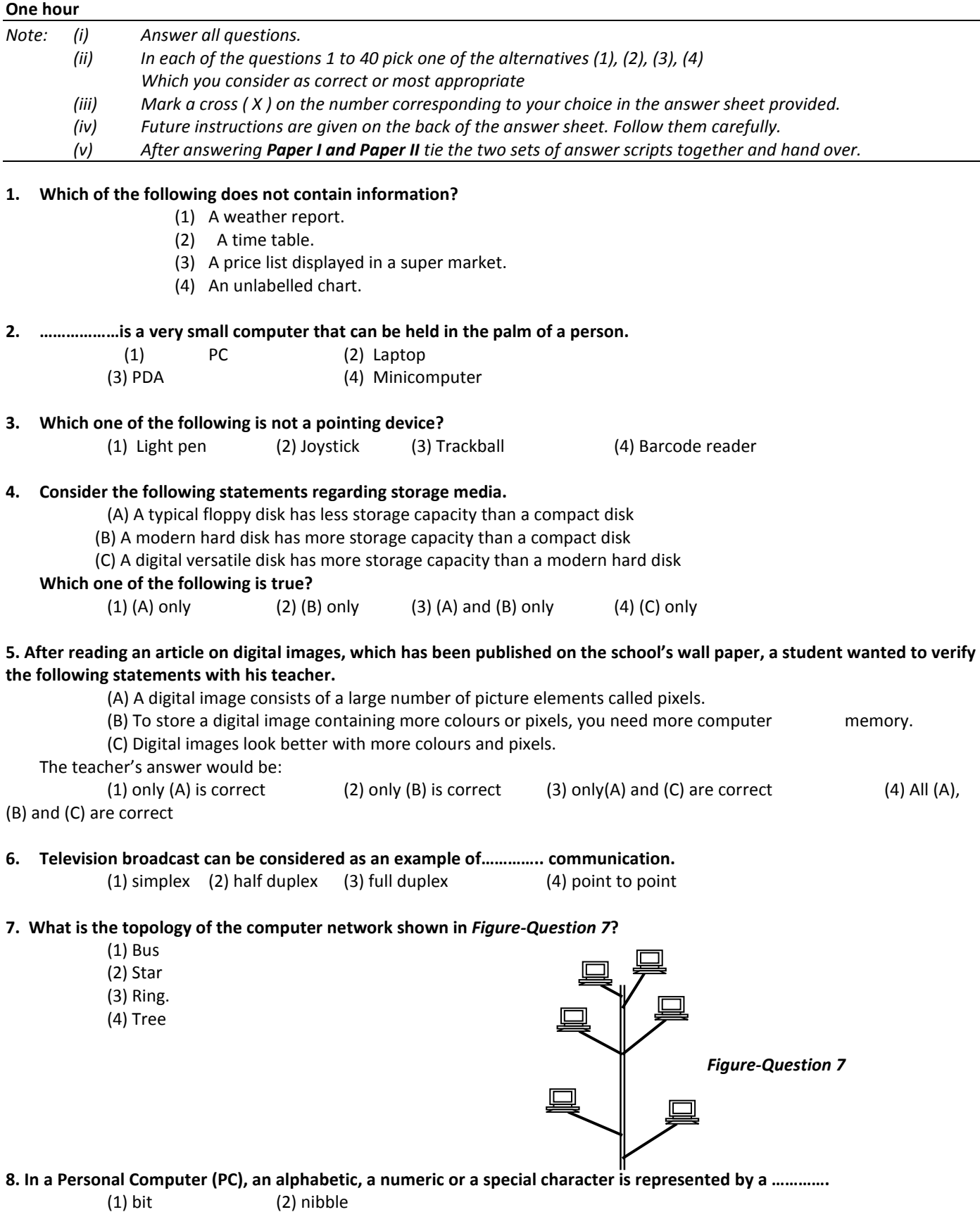

(3) byte (4) killobyte

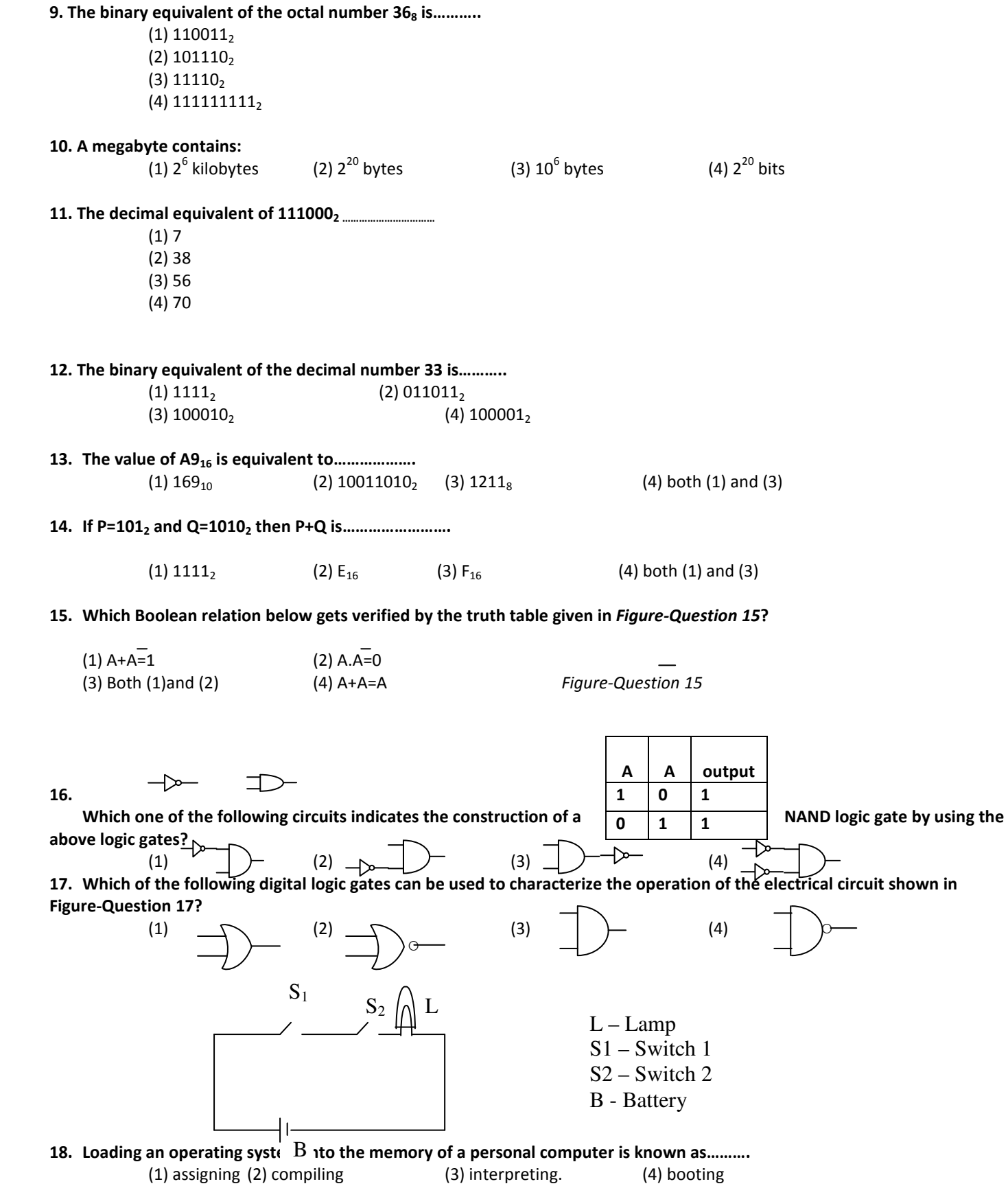

19. In the word processing, which one of the following symbols indicates the aligning of text on both left and right margins of a document?

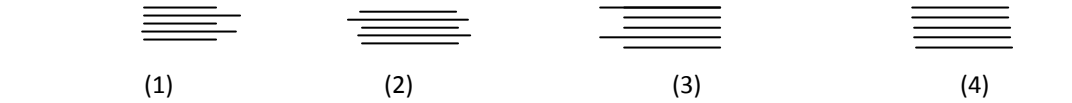

20. A note of text placed at the bottom of the page of a document that usually cites a reference for part of the main body of text is known as a/an……………………….  $(2)$  header  $(3)$  footer  $(4)$  footnote

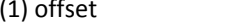

21.The general term that describes a collection of programs that facilitate storing, manipulating, maintaining and utilizing data is……………………….

- (1) Integrated Office Software (2) Database Management Software
- (3) Spreadsheet Processing Software (4) Desktop Publishing Software

22. An owner of a bookshop stores the details of books in a database for easy reference. A table in this database has a field named PRICE, which contains the price of each book. In which order should he sort the table using PRICE, to organize the data from the most expensive to the cheapest?

(1) Ascending (2) Descending (3) Chronological (4) Numeric

23. The following formulae are entered into the cells A1, A2, and A3 of a worksheet respectively.

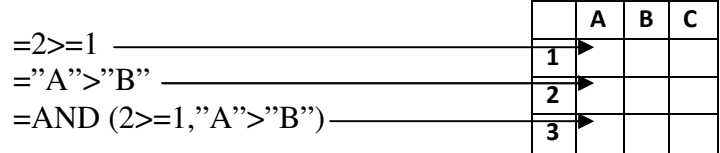

Which of the above cell/cells, displays/display FALSE?

(1) A1 only (2) Both A1 and A2

(3) Both A1 and A3 (4) Both A2 and A3

24. Figure-Question 24 shows a part of a worksheet.

 A student tries the following ways to explore the alternative methods of getting the average value of the numbers as indicated in the worksheet.

Which one of the following would give an incorrect result?

 (1) =AVERAGE (A1:C3)  $(2) = (A1+B2+C3)/3$  (3) =SUM (A1:C3)/3 (4) =SUM (A1:C3)/9

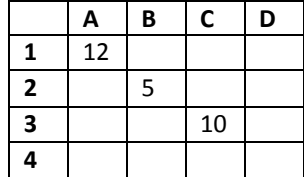

25. When answering a paper, a student spends 10 minutes to read it and plan the answers, 40 minutes to write the answers and 10 minutes to check the answers. The best way to represent graphically, the time taken for each activity as a percentage of total time is to use a …………… chart.<br>(1) pie

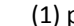

 $(2)$  line  $(3)$  column  $(4)$  XY (sactter)

26. If N is an Integer variable, the following code:

 $N=10$  Do While N>=5  $N=N-1$ Loop

- (1) executes 6 times (2) executes 5 times (3) never begins (4) never ends
- 27. The particular field of a table that uniquely identifies a record is the…………………. (1) key field (2) main field (3) alternate field (4) primary field

## 28. Consider the following three statements A, B and C.

(A) Installing a new version of software in a computer is an example of uploading.

(B) Submitting a video file to a web server is an example of uploading.

(C) A client computer receiving an audio file from a web server is an example of downloading.

Which one of the following is false?

(1) (A) only (2) (B) only (3) (C) only (4) (B) and (C) only

29. Which one of the following relationships is correct, regarding the contents in column X and Y of the table shown in Table-Question 29?

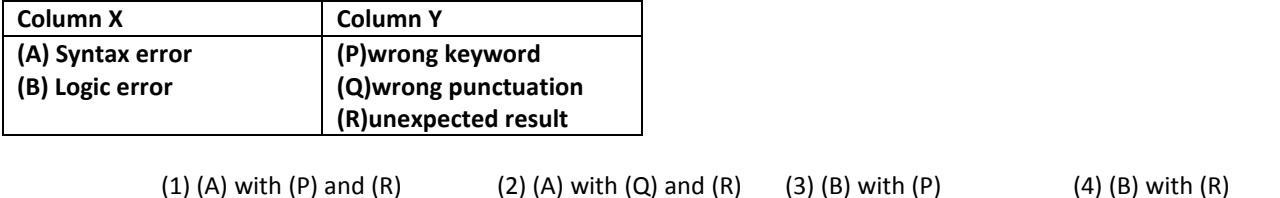

## 30. The logical structure of the flowchart given in the Figure-Question 30 shows:

- (1) a sequence (2) a simple selection
- (3) both sequence and simple selection
- (4) an iteration

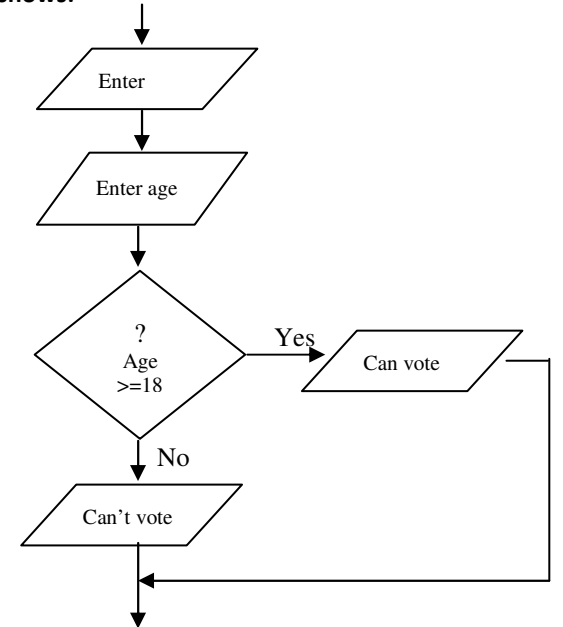

31. The following is a brief description of a system that provides the motorists wit information on conditions on a motorway. The system collects raw data such as the speed and the number of vehicles ina specific area of the motorway and transmits them to a road side computer. After analyzing the data, the computer, provides useful information to the motorists helping them to decide on altnernative routes they can take when there is heavy traffic congestion.

The above scenario best describes a/an:

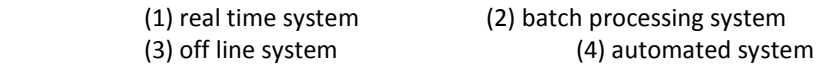

## 32. Systems maintenance does not involve:

 (1) upgrading software (2) improving performance (3) introducing major changes (4) correcting minor faults

- 33. World Wide Web can be best described as:
	- (1) another name for the Internet
	- (2) a world wide computer network
	- (3) a system of interlinked hypertext documents accessed through the Internet
	- (4) a large repository of electronic documents

34. Vineetha borrows a book from her teacher, Miss. Maheshika, to read during the weekend. When she opens the book at home she finds a piece of paper inside the book containing the following note.

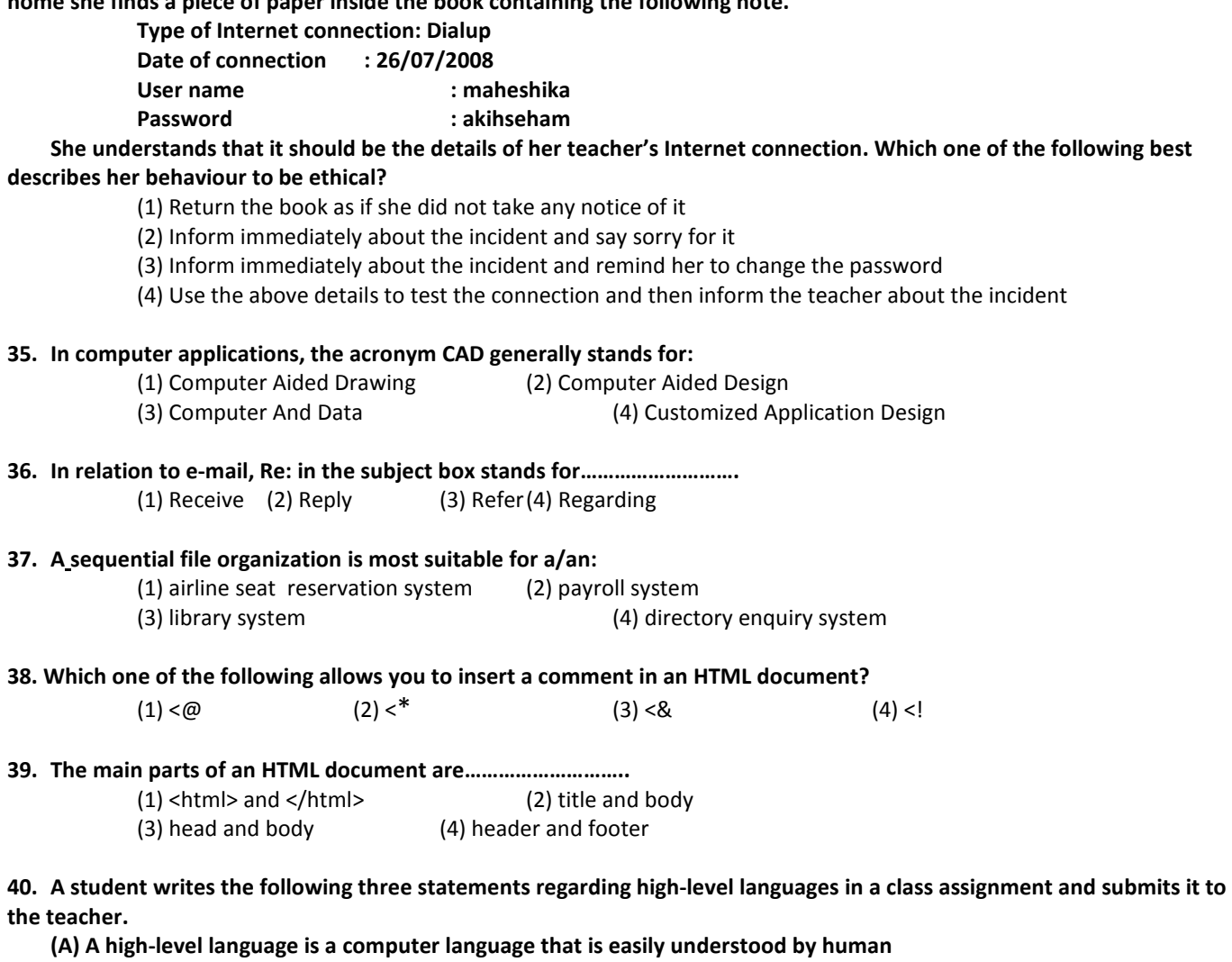

(B) It needs no translation to machine language

(C) An example of a high-level language is Java

 The teacher cuts that part"is easily understood by human" in (A) and writes "resembles human languages". He/She deletes (B) completely and leaves (C) unchanged.

Which one of the following statements describes an invalid reason for the teacher's action?

(1) The teacher deletes the part mentioned above in (A) because it is incorrect

(2) The teacher writes "resembles human languages" because it is more suitable

(3) The teacher deletes (B) completely because it is incorrect

(4) The teacher ignores (C) because it is correct